# **Introduction To Matlab 7 Edition 3 Solutions**

Eventually, you will totally discover a further experience and capability by spending more cash. yet when? pull off you agree to that you require to get those every needs subsequently having significantly cash? Why dont you try to acquire something basic in the beginning? Thats something that will guide you to understand even more all but the globe, experience, some places, in the manner of history, amusement, and a lot more?

It is your utterly own become old to take action reviewing habit. in the midst of guides you could enjoy now is **Introduction To Matlab 7 Edition 3 Solutions** below.

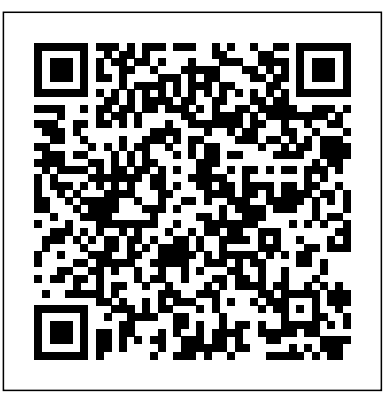

Introduction to MATLAB, Global Edition eBook: Etter ...

*matlab 7* **The Complete MATLAB Course: Beginner to Advanced!** *Come Follow Me Mormon 7-9 (Nov.2-8)* **Overview: Luke Ch. 1-9** *Learn Data Science Tutorial - Full Course for Beginners Introduction - Direct and Inverse Proportions - Chapter 13 - NCERT Class 8th Maths* **Introduction - Whole Numbers - Chapter 2 - Class 6th Maths Overview: Ecclesiastes MATLAB Logic Introduction Introduction - Cubes and Cube Roots - Chapter 7 - NCERT Class 8th Maths Introduction - Mensuration - Chapter 11 - NCERT Class 8th Maths** *Japanese Multiply Trick । 10 Sec Multiplication Trick | Short Trick Math STUDY EVERYTHING IN LESS TIME! 1 DAY/NIGHT BEFORE EXAM | HoW to complete syllabus,Student Motivation Holy Spirit* **How to score good Marks in Maths | How to Score 100/100 in Maths | The Book of** 

Download Introduction To MATLAB 7 For Engineers PDF Summary : Free introduction to matlab 7 for engineers pdf download - this is a simple concise book designed to be useful for beginners and to be kept as a reference matlab is presently a globally available standard computational tool for engineers and scientists the terminology syntax and the use of the programming language are well defined and the organization of the material makes it easy to locate information and navigate through the ...

### **Introduction to MATLAB 7 for Engineers**

PDF | On Feb 2, 2009, Maher Nawkhass published Matlab An introduction with application Solution manual | Find, read and cite all the research you need on ResearchGate Introduction To Matlab 7 Edition 3 Solutions

Introduction to MATLAB 7(Chinese Edition): Amazon.co.uk... Buy Introduction to Matlab 7 Custom Edition by Delores M. Etter (ISBN: 9780536858672) from Amazon's Book Store. Everyday low prices and free delivery on eligible orders.

**Proverbs Holiness MATLAB for beginners - Basic Introduction Complete MATLAB Tutorial for Beginners How to Write a MATLAB Program - MATLAB Tutorial Introduction - Knowing Our Numbers - Chapter 1 - Class 6th Maths** *\"Fractions\" Chapter 7 - Introduction - Class 6th Maths \"Simple Equations\" Chapter 4 - Introduction - NCERT Class 7th Maths Solutions* **1. Using MATLAB for the First Time Introduction - \"Algebra\" - Chapter 11 - Class 6th Maths** *GST Provisions on Charitable and Educational Entities by CA Yash Dhadda* **\"Integer\" Chapter 1 - Introduction - Class 7 Introduction - Playing with Numbers - Chapter 16 - NCERT Class 8th Maths Lecture-1: Introduction to MATLAB in (Hindi/Urdu)**

For first-year or introductory Engineering courses Best-selling author Delores Etter provides an up-to-date

introduction to MATLAB. Using a consistent five-step problem-solving methodology, Etter describes the computational and visualization capabilities of MATLAB and illustrates the problem solving process through a variety of engineering examples and applications.

# INTRODUCTION TO MATLAB FOR ENGINEERING STUDENTS

An introduction to MATLAB through a collection of mathematical and com-putational projects is provided by Moler's free online Experiments with MATLAB [6]. A list of over 1500 Matlabbased books by other authors and publishers, in several languages, is available at [12]. Three introductions to Matlab are of par-

### **Matlab | ScienceDirect**

\Introduction to MATLAB for Engineering Students" is a document for an introductory course in MATLAB°R 1 and technical computing. It is used for freshmen classes at North-western University. This document is not a comprehensive introduction or a reference man-ual. Instead, it focuses on the speciflc features of MATLAB that are useful for ... *Introduction to MATLAB - Video - MATLAB* Introduction to MATLAB (4th Edition) (Introductory Engineering) \$74.99 Only 19 left in stock (more on the way). "The Eighth Sister" by Robert Dugoni A pulse-pounding thriller of espionage, spy games, and treachery by the New York Times bestselling author of the Tracy ... **Solution Manual Matlab An Introduction with Applications ...** The only book that gives a full introduction to programming in MATLAB combined with an explanation of MATLAB's powerful functions, enabling engineers to fully exploit MATLAB's power to solve engineering problems. --This text refers to the paperback edition. Chapter 1 Introduction to MATLAB - MATLAB & Simulink Get Free Introduction To Matlab 7 Edition 3 Solutions Introduction To Matlab 7 Edition 3 Solutions It's worth remembering that absence of a price tag doesn't necessarily mean that the book is in the public domain; unless explicitly stated otherwise, the author will retain rights over it, including the

exclusive right to distribute it.

Introduction to MATLAB 7- International Edition: Delores M ... File Type PDF Introduction To Matlab 7 Edition 3 Solutions Introduction To Matlab 7 Edition 3 Solutions In addition to the sites referenced above, there are also the following resources for free books: WorldeBookFair: for a limited time, you can have access to over a million free ebooks. Introduction to Matlab 7 for Engineers: Palm III, William ... MATLAB: A Practical Introduction to Programming and Problem Solving, Second Edition, is the only book that

gives a full introduction to programming in MATLAB combined with an explanation of MATLAB's powerful functions, enabling engineers to fully exploit the software's power to solve engineering problems. The text aims to provide readers with the knowledge of the fundamentals of ...

introduction to matlab 7 for engineers - PDF Free Download

Solutions for MATLAB: An Introduction with Applications. View Samples. Chapter. 1 Starting With Matlab 2 Creating Arrays 3 Mathematical Operations With Arrays 4 Using Script Files And Managing Data 5 Twodimensional Plots 6 Programming In Matlab 7 User-defined Functions And Function Files 8 Polynomials, Curve Fitting, And Interpolation 9 Applications In Numerical Analysis 10 Three-dimensional Plots 11 Symbolic Math.

## **Introduction To Matlab 7 Edition**

**Mensuration - Chapter 11 - NCERT Class 8th Maths** *Japanese Multiply Trick । 10 Sec Multiplication Trick | Short Trick Math STUDY EVERYTHING IN LESS TIME! 1 DAY/NIGHT BEFORE EXAM | HoW to complete syllabus,Student Motivation Holy Spirit* How to score good Marks in Maths  $\perp$  How to Score 100/100 in Maths  $\parallel$ 

Join us as we introduce MATLAB, a high-level language and interactive environment for numerical computation, visualization, and programming. MATLAB includes built-in mathematical functions fundamental to solving engineering and scientific problems, and an interactive environment ideal for iterative exploration, design, and problem solving.

### **Introduction to Matlab 7 Custom Edition: Amazon.co.uk ...**

Buy Introduction to MATLAB 7(Chinese Edition) by Unknown (ISBN: 9787111183723) from Amazon's Book Store. Everyday low prices and free delivery on eligible orders.

Matlab: A Practical Introduction to Programming and ...

*Provisions on Charitable and Educational Entities by CA Yash Dhadda* \"Integer\" Chapter 1-Introduction - Class 7 Introduction - Playing with Numbers - Chapter 16 - NCERT Class 8th Maths

*matlab 7* The Complete MATLAB Course: Beginner to Advanced! *Come Follow Me Mormon 7-9 (Nov.2-8)* Overview: Luke Ch. 1-9 *Learn Data Science Tutorial - Full Course for Beginners Introduction - Direct and Inverse Proportions - Chapter 13 - NCERT Class 8th Maths* Introduction - Whole Numbers - Chapter 2 - Class 6th Maths Overview: Ecclesiastes MATLAB Logic Introduction Introduction - Cubes and Cube Roots - Chapter 7 - NCERT Class 8th Maths **Introduction -**

लाये The Book of Proverbs **Holiness MATLAB for beginners - Basic Introduction** Complete MATLAB Tutorial for Beginners How to Write a MATLAB Program - MATLAB Tutorial **Introduction - Knowing Our Numbers - Chapter 1 - Class 6th Maths** *\"Fractions\" Chapter 7 - Introduction - Class 6th Maths \"Simple Equations\" Chapter 4 - Introduction - NCERT Class 7th Maths Solutions* **1. Using MATLAB for the First Time Introduction - \"Algebra\" - Chapter 11 - Class 6th Maths** *GST*

Lecture-1: Introduction to MATLAB in (Hindi/Urdu)

*Introduction To Matlab 7 Edition 3 Solutions*

Introduction To MATLAB Chapter 1: MATLAB – Intro, Features, Modules & Influence Chapter 2: Getting started with MATLAB Chapter 3: Getting familiar with MATLAB Chapter 4: Basic Commands in MATLAB Chapter 5: Matrix Operations Chapter 6: Array and Linear Operations Chapter 7: Programming with MATLAB Chapter 8: Input, Output and Operators

# **Introduction to MATLAB (2nd Edition): Etter, Delores M ...**

Introduction to MATLAB 7- International Edition [Delores M. Etter, David Kuncicky, Holly Moore] on Amazon.com. \*FREE\* shipping on qualifying offers. Introduction to MATLAB 7- International Edition

*(PDF) Matlab An introduction with application Solution manual*

Introduction to MATLAB 7 for Engineers William J. Palm III Chapter 3 Functions and Files PowerPoint to accompany. Getting Help for Functions You can use the lookforcommand to find functions that are relevant to your application. For example, type lookfor imaginaryto get a list of the **Introduction to Matlab 7 for Engineers by William J. Palm ...** Solution Manual Matlab An Introduction with Applications by Amos Gilat 5th Edition. solutions of gilat book... easy to uderstand and helpful. University. Bahauddin Zakariya University. Course. Computational tools for mathemations (304) Uploaded by. Asumi Rasheed. Academic year. 2017/2018